Siegfried Scholz Runge-Kutta-Verfahren mit festen und variablen Parametern zur Lösung von Systemen gewöhnlicher Differentialgleichungen 1. Ordnung

*Aplikace matematiky*, Vol. 20 (1975), No. 3, 166–185

Persistent URL: <http://dml.cz/dmlcz/103582>

# **Terms of use:**

© Institute of Mathematics AS CR, 1975

Institute of Mathematics of the Czech Academy of Sciences provides access to digitized documents strictly for personal use. Each copy of any part of this document must contain these *Terms of use*.

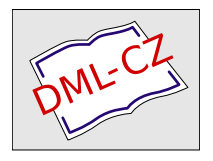

[This document has been digitized, optimized for electronic delivery and](http://dml.cz) stamped with digital signature within the project *DML-CZ: The Czech Digital Mathematics Library* http://dml.cz

## RUNGE-KUTTA-VERFAHREN MIT FESTEN UND VARIABLEN PARAMETERN ZUR LÖSUNG VON SYSTEMEN GEWÖHNLICHER DIFFERENTIALGLEICHUNGEN 1. ORDNUNG

#### **SIEGFRIED SCHOLZ**

#### (Eingegangen 26. April 1973)

Zur numerischen Lösung von Differentialgleichungssystemen 1. Ordnung für die Funktionen  $y_1(x), \ldots, y_n(x)$  werden Runge-Kutta-Verfahren 2. und 3. Ordnung mit N frei wählbaren Parametern angegeben. Falls gewisse Informationen über den Fehler der Näherungslösung bekannt sind, können diese Parameter so gewählt werden, daß sich die Ordnung der Verfahren erhöht. Das bedeutet eine Einsparung von Funktionswertberechnungen der rechten Seite des Differentialgleichungssystems und damit eine Erhöhung der Effektivität im Vergleich zu den klassischen Runge-Kutta-Verfahren.

### 1. PROBLEMSTELLUNG, DEFINITIONEN, EIN HILFSSATZ

Vorgelegt sei das Differentialgleichungssystem

(1.1)  
\n
$$
y^{1'} = f^{1}(x, y^{1}, y^{2}, ..., y^{N})
$$
\n
$$
y^{2'} = f^{2}(x, y^{1}, y^{2}, ..., y^{N})
$$
\n
$$
\vdots
$$
\n
$$
y^{N'} = f^{N}(x, y^{1}, y^{2}, ..., y^{N})
$$

mit den Anfangsbedingungen  $y^{i}(a) = \eta^{i}$   $(i = 1, 2, ..., N), a \le x \le b$ , und den Funktionen  $f^{i}$ , die in einem Arbeitsbereich  $B \subset R^{N+1}$  stetig und hinreichend oft stetig partiell nach x und  $y^j$  ( $j = 1, 2, ..., N$ ) differenzierbar seien. Wir schreiben (1.1) symbolisch als

(1.2) 
$$
y' = f(x, y), \quad y(a) = \eta, \quad a \leq x \leq b,
$$

mit

(1.3)  
\n
$$
y = (y^1, y^2, ..., y^N)^T
$$
\n
$$
f = (f^1(x, y), f^2(x, y), ..., f^N(x, y))^T
$$
\n
$$
\eta = (\eta^1, \eta^2, ..., \eta^N)^T
$$

Es sei  $y^*(x) = (y^{*1}(x), y^{*2}(x), \ldots, y^{*N}(x))^T$  die exakte Lösung von (1.2). Gesucht  $sind$  an den Stellen  $x_k = x_0 + kh$  ( $x_0 = a$ ;  $k = 1, 2, ..., n$ ;  $nh = b - a$ ) Näherungen  $y_k = (y_k^1, y_k^2, ..., y_k^N)^T$  für  $y^*(x_k)$ . Der Fehler  $y^*(x_k) - y_k$  werde mit  $\varepsilon_k =$  $=(\varepsilon_k^1, \varepsilon_k^2, \ldots, \varepsilon_k^N)^T$  bezeichnet.

Abweichend von [1] definieren wir die Ordnung eines Runge-Kutta-Verfahrens wie folgt:

**Definition 1.** *Ein Runge-Kutta-Verfahren* (*KKV*) *der Gestalt* 

(1.4) 
$$
y_0 = \eta
$$
,  $y_{k+1} = y_k + h \Phi(x_k, y_k; h)$ ,

*hat die Ordnung m, wenn für alle*  $k = 0, 1, 2, ..., n - 1$  *gilt* 

$$
(1.5) \t\t\t\t s_{k+1} = y^*(x_{k+1}) - y_{k+1} = \theta(h^m)
$$

*für*  $h \to 0$  und  $(k + 1)$   $h = x_{k+1} - x_0$  = const. Dabei ist  $\theta(h^m)$  ein Vektor mit den N  $Komponenten\ O(h^m)$ , 0 das Landau-Symbol.  $\boldsymbol{\Phi}(\text{x},\text{y};\text{h}) = (\Phi^1(\text{x},\text{y};\text{h}), \Phi^2(\text{x},\text{y};\text{h}), \ldots$  $\ldots$ ,  $\Phi^N(x, y; h)$ <sup>T</sup> heißt Zuwachsfunktion des Verfahrens.

**Definition 2.** (vgl. [1, S. 117]). *Es sei*  $x \in [a, b]$  *und y ein beliebiger Vektor. z(t) bezeichne die Lösung des Differentialgleichungssystems z' —f(t,z), die der Bedingung*  $z(x) = y$  genügt. Dann nennen wir die Funktion

(1.6) 
$$
A(x, y; h) = \begin{cases} \frac{1}{h} (z(x + h) - z(x)) & \text{für} \quad h \neq 0 \\ f(x, y) & \text{für} \quad h = 0 \end{cases}
$$

*den exakten relativen Zuwachs der Lösung des gegebenen Differentialgleichungs~ Systems* (1.2).

**Hilfssatz 1.** Die Funktion  $\Phi(x, y; h)$  aus (1.4) sei für alle Punkte der Menge  $B^* = \{(x, y; h) : (x, y) \in B \text{ and } 0 \le h \le h_0, h_0 > 0\}$  stetig, und es gebe eine *Konstante L, so daß für (x, v; h), (x, w; h)*  $\in$  *B*\* *die Beziehung gilt* 

$$
(1.7) \qquad \qquad \|\boldsymbol{\Phi}(x,\,\boldsymbol{v};\,h)-\boldsymbol{\Phi}(x,\,\boldsymbol{w};\,h)\|\leq L\|\boldsymbol{v}-\boldsymbol{w}\|^{(1)}.
$$

*)* Hie*r* und im folgenden wi*r*d als No*r*m

(1.9) 
$$
||v'|| := \sum_{i=1}^{N} |v^i|
$$

bei Vekto*r*en bzw.

(1.10) 
$$
\|\mathbf{A}\| := \max_{j} \sum_{i=1}^{N} |a^{ij}|
$$

bei Mat*r*izen ve*r*wendet.

*Ferner gebe es Konstanten K*  $\geq 0$ ,  $m \geq 0$  (ganz) mit

$$
(1.8) \qquad \|\mathbf{\Phi}(x, y^*(x); h) - \mathbf{\Lambda}(x, y^*(x); h)\| \leq Kh^m, \quad x \in [a, b], \quad h \leq h_0,
$$

*(y\*(x) — Lösung von* (1.2), ^ *aus* (1.4), *A aus* (1.6).) *Dann hat das Verfahren* (1.4) *die Ordnung m.* 

Zum Beweis des Hilfssatzes: In [1, S. 124] wird gezeigt, daß unter den obigen Voraussetzungen  $\|y_{k+1} - y^*(x_{k+1})\| = O(h^m)$  gilt für  $h \to 0$ ,  $(k+1)h = \text{const.}$ und alle *k =* 0, 1, 2, ..., *n* — 1. Wegen (1.9) ist damit (1.5) erst recht erfüllt.

### 2. RUNGE-KUTTA-VERFAHREN 2. UND **3.** ORDNUNG MIT FESTEN PARAMETERN

Wir behandeln im weiteren den autonomen Fall

(2.1) 
$$
y' = f(y), y(a) = \eta,
$$

den wir aus (1.1) unmittelbar erhalten können, indem wir (1.1) um die Gleichung  $y^{0'} = f^{0}(y) \equiv 1$  und die Anfangsbedingung  $y^{0}(a) = \eta^{0} = a$  erweitern. Es ist jetzt also

(2.2)  
\n
$$
y = (x, y^{1}, ..., y^{N})^{T}
$$
\n
$$
f = (1, f^{1}(y), ..., f^{N}(y))^{T}
$$
\n
$$
\eta = (a, \eta^{1}, ..., \eta^{N})^{T}
$$
\n(2.3)  
\n
$$
y^{*}(x) = (x, y^{*1}(x), ..., y^{*N}(x))^{T}
$$

Wegen der vorausgesetzten Differenzierbarkeitseigenschaften von *f in B* existieren die folgenden Ausdrücke:

(2.4) 
$$
M_p := \max_{y \in B} \left\| \frac{d^p}{dx^p} f(y) \right\|, \quad p = 0, 1, 2, \dots,
$$

$$
(2.5) \tN_p := \max_{0 \leq j_1, \ldots, j_p \leq N} \left\| \frac{\partial^p}{\partial y^{j_1} \partial y^{j_2} \ldots \partial y^{j_p}} f(y) \right\|, \quad p = 0, 1, 2, \ldots
$$

(2.6) 
$$
L_p := \max_{\substack{j=0,1,\ldots,N \\ y \in B}} \left\| \frac{\partial}{\partial y^j} f^{(p)}(y) \right\|, \quad p = 0, 1, 2, \ldots.
$$

Insbesondere gilt für zwei beliebige Vektoren*y, ze B* 

(2.7) 
$$
||f(y) - f(z)|| \le L_0 ||y - z||.
$$

Wir untersuchen nun unter Verwendung von Hilfssatz 1 die Ordnung verschiedener RKV. Die dort geforderte Stetigkeit von  $\Phi$  ist wegen der vorausgesetzten Eigenschaften von  $f$  gewährleistet. Es bleibt jeweils das Erfülltsein von  $(1.7)$  und  $(1.8)$ nachzuweisen. Dazu benötigen wir die Taylorentwicklung von  $\Phi(y; h)$  (abhängig von dem jeweiligen Verfahren) und von  $A(y; h)$ , die für  $h \neq 0$  die Gestalt hat

$$
(2.8) \tA(y; h) = f(y) + \frac{h}{2} \frac{d}{dx} f(y) + \frac{h^2}{3!} \frac{d^2}{dx^2} f(y) + \frac{h^3}{4!} \frac{d^3}{dx^3} f(y) + \theta(h^4)
$$

(2.8a)  
\n
$$
A(y; h) = f(y) + \frac{h}{2} a(y) + \frac{h^2}{3!} (b(y) + c(y)) +
$$
\n
$$
+ \frac{h^3}{4!} (d(y) + e(y) + g(y) + 3k(y)) + \theta(h^4)
$$

mit den  $(N + 1)$ -komponentigen Vektoren

(2.9)  
\n
$$
a(y) = (a^i(y)) = \left(\sum_{j=0}^N \frac{\partial f^i}{\partial y^j} f^j\right)
$$
\n
$$
b(y) = (b^i(y)) = \left(\sum_{j=0}^N \sum_{k=0}^N \frac{\partial^2 f^i}{\partial y^j} f^j f^k\right)
$$
\n
$$
c(y) = (c^i(y)) = \left(\sum_{j=0}^N \sum_{k=0}^N \frac{\partial f^i}{\partial y^j} \frac{\partial f^j}{\partial y^k} f^k\right)
$$
\n(2.10)  
\n
$$
d(y) = (d^i(y)) = \left(\sum_{j=0}^N \sum_{k=0}^N \sum_{m=0}^N \frac{\partial^3 f^i}{\partial y^j} \frac{\partial^3 f^j}{\partial y^m} f^j f^k f^m\right)
$$
\n
$$
e(y) = (e^i(y)) = \left(\sum_{j=0}^N \sum_{k=0}^N \sum_{m=0}^N \frac{\partial f^i}{\partial y^j} \frac{\partial^2 f^j}{\partial y^k} f^m f^k\right)
$$
\n
$$
g(y) = (g^i(y)) = \left(\sum_{j=0}^N \sum_{k=0}^N \sum_{m=0}^N \frac{\partial f^i}{\partial y^j} \frac{\partial f^j}{\partial y^k} f^m\right)
$$
\n
$$
k(y) = (k^i(y)) = \left(\sum_{j=0}^N \sum_{k=0}^N \sum_{m=0}^N \frac{\partial^2 f^i}{\partial y^j} \frac{\partial f^j}{\partial y^m} f^k f^m\right).
$$

Aussage 1. Das RKV

(2.11) 
$$
y_{k+1} = y_k + \left(1 - \frac{1}{2\alpha}\right) h f(y_k) + \frac{1}{2\alpha} h f(y_k + \alpha h f(y_k))
$$

$$
k = 0, 1, 2, ..., n - 1; \alpha \neq 0, \quad \text{beliebig, fest} ,
$$

*hat die Ordnung 2.* 

Beweis, (vgl. [1, S. 126, 128]). Es ist hier

(2.12) 
$$
\Phi(y; h) = \left(1 - \frac{1}{2\alpha}\right) f(y) + \frac{1}{2\alpha} f(y + \alpha h f(y))
$$

 $(2.12a)$   $\Phi(y; h) = f(y) + \frac{h}{a} a(y) + \frac{h^2}{b} a(\tilde{y})$ ,  $\tilde{y}$  Zwischenstelle aus *B*.

Aus (2.12) ergibt sich

$$
\|\Phi(v; h) - \Phi(w; h)\| \leq \left|1 - \frac{1}{2\alpha}\right| \|f(v) - f(w)\| +
$$
  
+ 
$$
\frac{1}{2|\alpha|} \|f(v + \alpha h f(v)) - f(w + \alpha h f(w))\|
$$

und nach  $(2.7)$ 

$$
\|\Phi(v; h) - \Phi(w; h)\| \leq \left|1 - \frac{1}{2\alpha}\right| L_0 \|v - w\| + \frac{1}{2|\alpha|} L_0 \{\|v - w\| +
$$
  
+  $||\alpha h(f(v) - f(w))||\} \leq L_0 \left\{\left|1 - \frac{1}{2\alpha}\right| + \frac{1}{2|\alpha|} + \frac{1}{2} h_0 L_0 \right\} \|v - w\|,$ 

so daß (1.7) mit  $L = L_0\{ |1 - 1/2\alpha| + 1/2|\alpha| + \frac{1}{2}h_0L_0 \}$  erfüllt ist.

Zum Nachweis von (1.8) benutzen wir (2.8), (2.8a) und (2.12a):

$$
\|\Phi(y^*; h) - A(y^*; h)\| \leq \frac{h^2}{4} |\alpha| \max_{y \in B} \|b(y)\| + \frac{h^2}{3!} \max_{y \in B} \left\| \frac{d^2}{dx^2} f(y) \right\|.
$$

Mit Rücksicht auf die Definition (2.9) von *b(y)* kann man mit den Bezeichnungen (2.4) und (2.5) weiter abschätzen zu

$$
\|\mathbf{\Phi}(\mathbf{y}^*; h) - \mathbf{\Lambda}(\mathbf{y}^*; h)\| \leq \frac{h^2}{4} \left| \alpha \right| N_2 M_0^2 + \frac{h^2}{6} M_2,
$$

so daß (1.8) mit  $K = \frac{1}{6}M_2 + \frac{1}{4}|\alpha| N_2M_0^2$  erfüllt ist.

Bei dem Verfahren (2.11) werden sämtliche Komponenten von *yk+i* unter Verwendung desselben festen Parameters *a* ermittelt. Es ist jedoch mitunter zweckmäßig, zur Berechnung der einzelnen Komponenten  $y_{k+1}^{\mu}$  ( $\mu = 0, 1, 2, ..., N$ ) von  $y_{k+1}$ unterschiedliche feste Parameter  $\alpha^{\mu}$  zu verwenden (vgl. Beispiel 1). Wir beweisen im folgenden die

### Aussage 2. *Das RKV*

$$
(2.13) \t y_{k+1} = y_k + (I - \frac{1}{2}P) hf_k + \frac{1}{2}hP\tilde{f}_k, k = 0, 1, 2, ..., n-1,
$$

m*il* d*e*r (*N* + *l)-reihigen Einheitsmatrix* /, *de*r (*N* + *l)-reihigen Diagonalmatrix* 

(2.14) 
$$
\mathbf{P} = \begin{pmatrix} \alpha^0 & 0 & \dots & 0 \\ 0 & \alpha^1 & \dots & 0 \\ \vdots & \vdots & \ddots & \vdots \\ 0 & 0 & \dots & \alpha^N \end{pmatrix}^{-1}
$$

 $(\alpha^{\mu} \neq 0, \text{ belief}, \text{fest}; \mu = 0, 1, 2, ..., N)$ 

 $u$ nd den  $(N + 1)$ -zeiligen Vektoren

$$
\begin{aligned} \text{(2.15)} \qquad f_k &= f(y_k) = (1, f^1(y_k), \dots, f^N(y_k))^T \\ \qquad \tilde{f}_k &= (1, f^1(y_k + \alpha^1 h f(y_k)), f^2(y_k + \alpha^2 h f(y_k)), \dots, f^N(y_k - \alpha^N h f(y_k)))^T \end{aligned}
$$

*hat ebenfalls die Ordnung 2.* 

Beweis. Es ist

$$
(2.16) \quad \Phi(y; h) = (I - \frac{1}{2}P)f(y) + \frac{1}{2}P\tilde{f}(y)
$$

 $h_{\alpha(\mu)}$   $h^2$ (2.16a)  $\Phi(y; h) = f(y) + \frac{1}{2} a(y) + \frac{1}{4} P^* b(y)$ , y Zwischenstelle aus *B*,

$$
\|\Phi(v; h) - \Phi(w; h)\| \leq \|I - \frac{1}{2}P\| \|f(v) - f(w)\| + \frac{1}{2}\|P\| \|\tilde{f}(v) - \tilde{f}(w)\|.
$$

Durch Anwendung des Mittelwertsatzes auf  $\tilde{f}(v) - \tilde{f}(w)$  und Benutzung von (2.7) schätzt man weiter ab:

$$
\|\Phi(v; h) - \Phi(w; h)\| \le L_0 \|I - \frac{1}{2}P\| \|v - w\| +
$$
  
+  $\frac{1}{2} \|P\| L_0 \{\|v - w\| + h\|P^{-1}\| \|f(v) - f(w)\| \} \le$   
 $\le L_0 \{\|I - \frac{1}{2}P\| + \frac{1}{2} \|P\| + \frac{1}{2} h_0 L_0 \|P\| \|P^{-1}\| \} \|v - w\|.$ 

Also ist (1.7) mit  $L = L_0 \{ ||I - \frac{1}{2}P|| + \frac{1}{2}||P|| + \frac{1}{2}h_0L_0||P|| ||P^{-1}|| \}$  erfüllt. Aus (2.8), (2.8a) und (2.16a) erhält man

$$
\|\Phi(\mathbf{y}^*;h)-\mathbf{\Lambda}(\mathbf{y}^*;h)\| \leq \frac{h^2}{2} M_2 + \frac{h^2}{4} \|\mathbf{P}^{-1}\| N_2 M_0^2
$$

(mit  $M_0, M_2$  aus (2.4),  $N_2$  aus (2.5)), so daß die Gültigkeit von (1.8) mit  $K =$  $= \frac{1}{6}M_2 + \frac{1}{4}\P^{-1}$  *N*<sub>2</sub>*M*<sub>2</sub><sup>2</sup> für *m* = 2 nachgewiesen ist.

Aussage 3. *Das RKV* 

(2.17) 
$$
y_{k+1} = y_k + \frac{h}{4} f(y_k) + \frac{3}{4} h f\left(y_k + \left(\frac{2}{3} - \frac{2}{9\alpha}\right) h f(y_k) + \frac{2}{9\alpha} h f(y_k + \alpha h f(y_k))\right)
$$

 $k = 0, 1, 2, ..., n - 1; \alpha \neq 0, \text{ belief}, \text{fest},$ 

*hat die Ordnung 3.* 

Beweis. Wegen

$$
(2.18) \quad \Phi(y; h) = \frac{1}{4} f(y) + \frac{3}{4} f\left(y + \left(\frac{2}{3} - \frac{2}{9\alpha}\right) h f(y) + \frac{2}{9\alpha} h f(y + \alpha h f(y))\right)
$$

(2.18a) 
$$
\Phi(y; h) = f(y) + \frac{h}{2} a(y) + \frac{h^2}{3!} (b(y) + c(y)) +
$$

$$
+ h^3 \left( \frac{1}{27} d(\tilde{y}) + \frac{\alpha}{12} e(\tilde{y}) + \frac{1}{9} k(\tilde{y}) \right), \quad \tilde{y} \text{ Zwischenstelle aus } B
$$

und

$$
\|\Phi(\mathbf{v};\,h) - \Phi(\mathbf{w};\,h)\| \leq \frac{1}{4} L_0 \|\mathbf{v} - \mathbf{w}\| + \frac{3}{4} L_0 \left\{ 1 + \left( \frac{2}{3} - \frac{2}{9\alpha} \right) + \frac{2}{9|\alpha|} \right\} L_0 h_0 + \frac{2}{9} L_0^2 h_0^2 \left\{ \|\mathbf{v} - \mathbf{w}\| \right\}
$$

ist (1.7) mit  $L = L_0\{1 + \frac{3}{4}(\frac{2}{3} - \frac{2}{9\alpha} + \frac{2}{9}(\alpha)\} L_0h_0 + \frac{1}{6}L_0^2h_0^2\}$  erfüllt. Ferner gilt nach (2.8), (2.8a) und (2.18a)

$$
\left\| \mathbf{\Phi}(\mathbf{y}^*; h) - A(\mathbf{y}^*; h) \right\| \leq \frac{h^3}{4!} M_3 + \frac{h^3}{27} N_3 M_0^3 + \frac{h^3}{12} |\alpha| L_0 N_2 M_0^2 + \frac{h^3}{9} N_2 L_0 M_0^2.
$$

Somit ist  $(1.8)$  für  $m = 3$  erfüllt mit

$$
N = \frac{1}{24} M_3 + M_0^2 \left( \frac{1}{27} N_3 M_0 + \frac{|\alpha|}{12} L_0 N_2 + \frac{1}{9} L_0 N_2 \right).
$$

Aussage 4. *Das RKV* 

(2.19) 
$$
y_{k+1} = y_k + \frac{h}{4} f_k + \frac{3}{4} h \tilde{f}_k, \quad k = 0, 1, 2, ..., n-1,
$$

mif

(2.20) 
$$
f_{k} = f(y_{k})
$$

$$
\tilde{f}_{k} = \left(1; f^{1}(y_{k} + \left(\frac{2}{3} - \frac{2}{9\alpha^{1}}\right)hf_{k} + \frac{2}{9\alpha^{1}}h\tilde{f}_{k}^{1}\right); \dots
$$

$$
f^{N}\left(y_{k} + \left(\frac{2}{3} - \frac{2}{9\alpha^{N}}\right)hf_{k} + \frac{2}{9\alpha^{N}}h\tilde{f}_{k}^{N}\right)\right)^{T}
$$

$$
(2.21) \qquad \tilde{f}_{k}^{\mu} = \left(1; f^{1}(y_{k} + \alpha^{\mu}hf_{k}); \dots; f^{N}(y_{k} + \alpha^{\mu}hf_{k})\right)^{T}
$$

$$
\mu = 1, 2, \dots, N; \alpha^{\mu} \neq 0, \quad \text{beliebig, fest,}
$$

*hat die Ordnung* 3.

Beweis. Es ist

(2.22) 
$$
\Phi(y; h) = \frac{1}{4} f(y) + \frac{3}{4} \hat{f}(y)
$$
  
(2.22a) 
$$
= f(y) + \frac{h}{2} a(y) + \frac{h^2}{3!} (b(y) + c(y)) +
$$

$$
+ h^3 \left( \frac{1}{27} d(\tilde{y}) + \frac{1}{12} P^{-1} e(\tilde{y}) + \frac{1}{9} k(\tilde{y}) \right), \quad \tilde{y} \text{ Zwischenstelle aus } B ,
$$

mit  $P$  aus (2.14).

 $(1.7)$  ist hier mit  $L = L_0 \left\{ 1 + \frac{3}{4} h_0 L_0 \right\} \frac{2}{3}I - \frac{2}{9} P \right\} + \frac{1}{6} h_0 L_0 \|P\| + \frac{1}{6} h_0^2 L_0^2 \|P\| \|P^{-1}\|,$  $(1.8)$  ist hier für  $m = 3$  mit  $N = \frac{1}{24}M_3 + M_0^2(\frac{1}{27}M_0N_3 + \frac{1}{12}||\mathbf{P}^{-1}||L_0N_2 + \frac{1}{9}L_0N_2)$ erfüllt.

### **3.** RUNGE-KUTTA-VERFAHREN MIT VARIABLEN PARAMETERN

Das Anliegen dieses Abschnitts ist es, in den Verfahren (2.13) und (2.19) die Parameter  $\alpha^{\mu}$  so zu wählen, daß sich die Ordnung der Verfahren um eine oder zwei *h*-Potenzen erhöht. Wir legen unseren Betrachtungen wiederum das Differentialgleichungssystem (2.1) zugrunde und suchen zunächst Darstellungen für die Fehler der Verfahren (2.13) und (2.19).

Wegen  $(1.6)$  und  $(1.4)$  ist

$$
\varepsilon_{k+1} = y^*(x_{k+1}) - y_{k+1} = h \Delta(y^*(x_k); h) + y^*(x_k) - h \Phi(y_k; h) - y_k,
$$
  
\n
$$
k = 0, 1, 2, ..., n-1.
$$

Daraus ergibt sich mit (2.8a) und (2*A*6a) für den Fehler von (2*A*3):

$$
\varepsilon_{k+1} = y^*(x_k) + h f(y^*(x_k)) + \frac{h^2}{2} a(y^*(x_k)) + \frac{h^3}{6} (b(y^*(x_k)) +
$$
  
+  $c(y^*(x_k))) - y_k - h f(y_k) - \frac{h^2}{2} a(y_k) - \frac{h^3}{4} P^{-1} b(y_k) + \theta(h^4),$ 

und unter Beachtung von  $\varepsilon_k = y^*(x_k) - y_k = \theta(h^2)$  erhält man schließlich

$$
(3.1) \t\t\t  $\varepsilon_{k+1} = (I + hF_k)\varepsilon_k + \frac{h^3}{6}(b(y_k) + c(y_k)) - \frac{h^3}{4}P^{-1}b(y_k) + \theta(h^4)$
$$

mit  $P$  aus (2.14) und

(3.2) 
$$
\boldsymbol{F}_k = (F_k^{ij}), \quad F_k^{ij} := \frac{\partial f^i}{\partial y^j} (y_k).
$$

Analog ermittelt man mit (2.8a) und (2.22a) den Fehler von (2.19):

(3.3) 
$$
\mathbf{\varepsilon}_{k+1} = (\mathbf{I} + h\mathbf{F}_k) \mathbf{\varepsilon}_k + h^4 \left( \frac{1}{216} \mathbf{d}(y_k) + \left( \frac{1}{24} \mathbf{I} - \frac{1}{12} \mathbf{P}^{-1} \right) e(y_k) + \frac{1}{24} \mathbf{g}(y_k) + \frac{1}{72} \mathbf{k}(y_k) \right) + \theta(h^5).
$$

Aus (3.1) bzw. (3.3) liest man zunächst folgendes ab: Ist die  $\mu$ -te Komponente von  $b(y)$  identisch Null, dann ist der Fehler des Verfahrens (2.13) von  $\alpha^{\mu}$  unabhängig  $(\mu = 0,1, ..., N)$ ; bzw. ist die  $\mu$ -te Komponente von  $e(\nu)$  identisch Null, dann ist der Fehler des Verfahrens (2.19) von  $\alpha^{\mu}$  unabhängig ( $\mu = 0, 1, ..., N$ ). (Da wegen unserer Vereinbarung  $y^{0'} \equiv 1$  und somit  $y^{0}(x) \equiv x$  stets  $\varepsilon_{k+1}^0 = y^{0}(x_{k+1}) - 1$  $y^0_{k+1} = x_{k+1} - x_{k+1} \equiv 0$  gilt, sind die Fehler von (2.13) und (2.19) in jedem Fall von  $\alpha^0$  unabhängig.)

Weil in diesen Fällen eine Genauigkeitssteigerung der  $\mu$ -ten Komponente von **s** in Abhängigkeit von  $\alpha^{\mu}$  unmöglich ist, setzen wir für diese Ausnahmen willkürlich  $\alpha^{\mu} = 1$  fest. (Insbesondere wählen wir also stets  $\alpha^{0} = 1$ .)

Unter Ausschluß der genannten Sonderfälle gelten folgende Sätze:

**Satz 1.** Es gebe Vektoren  $w_v = (w_v^0, w_v^1, ..., w_v^N)^T$ , die zusammen mit den  $\varepsilon_v$  aus (3.1) *den folgenden Beziehungen genügen:* 

(3.4) 
$$
w_{\nu} - w_{\nu-1} = \varepsilon_{\nu} - \varepsilon_{\nu-1} + \theta(h^{m+1}); \quad \nu = 1, 2, ..., k < n ;
$$

$$
m = 3 \quad b \times w. \quad 4 \ ; \quad w_0 = \varepsilon_0 = 0 \ (Nullvektor).
$$

Dann hat das RKV der Gestalt

$$
(3.5) \t y_{k+1} = y_k + (I - \frac{1}{2}P_k) hf_k + \frac{h}{2}P_k\tilde{f}_k^*, \t k = 0, 1, ..., n-1,
$$

mit

$$
f_k = f(y_k) = (1, f_k^1, ..., f_k^N)^T,
$$
  
\n
$$
\tilde{f}_k^* = (1, \tilde{f}_k^{*1}, ..., \tilde{f}_k^{*N})^T = (1, f^1(y_k + \alpha_k^1 h f_k), ..., f^N(y_k + \alpha_k^N h f_k))^T
$$
  
\n
$$
I: (N + 1)\text{-reihige Einheitsmatrix}, \quad \mathbf{P}_k = \begin{pmatrix} 1 & 0 & \dots & 0 \\ 0 & \alpha_k^1 & \dots & 0 \\ \dots & \dots & \dots & \vdots \\ 0 & 0 & \dots & \alpha_k^N \end{pmatrix}^{-1}
$$

die Ordnung m, m = 3 bzw. 4, falls die in  $P_k$  vorkommenden Größen  $\alpha_k^{\mu}$  nach der Vorschrift

$$
(3.6) \qquad \alpha_k^{\mu} = \alpha_{k-1}^{\mu} \left( 1 + \frac{2w_k^{\mu} - w_{k-1}^{\mu}}{hS_{k-1}^{\mu} + 3(w_{k-1}^{\mu} - w_k^{\mu})} \right); \quad \alpha_0^{\mu} \neq 0 \,, \quad \text{beliebig},
$$
\n
$$
\mu = 1, 2, ..., N \,, \quad k = 1, 2, ..., n-1 \,,
$$

mit

$$
S_{k-1}^{\mu} = f_k^{\mu} - f_{k-1}^{\mu} + \frac{1}{\alpha_{k-1}^{\mu}} \left( f_{k-1}^{\mu} - \tilde{f}_{k-1}^{*\mu} \right)
$$

ermittelt werden.

Der Beweis dieses Satzes läßt sich unmittelbar von [4] übernehmen, indem man die dortigen Größen  $\varepsilon_k$ ,  $\alpha_k$ ,  $S_{k-1}$ ,  $[f_y]_k \varepsilon_k$ ,  $[D^2f]_k$  bzw.  $[f_yDf]_k$  ersetzt durch  $\varepsilon_k^{\mu}$ ,  $\alpha_k^{\mu}$ ,  $S_{k-1}^{\mu}$ ,  $\sum_{i=0}^{N} F_{k}^{\mu j} \varepsilon_{k}^{j}$ ,  $b^{\mu}(y_{k})$  bzw.  $c^{\mu}(y_{k})$ .

**Satz 2.** Es gebe Vektoren  $w_v = (w_v^0, w_v^1, ..., w_v^N)^T$ , die zusammen mit den  $\varepsilon_v$  aus (3.3) den folgenden Beziehungen genügen:

(3.7) 
$$
w_v = \varepsilon_v + \theta(h^m); \quad v = 1, 2, ..., k < n; \quad m = 4 \text{ bzw. 5,}
$$

$$
w_0 = \varepsilon_0 = \theta \quad (Nullvektor).
$$

Ferner gebe es Matrizen  $\tilde{F}_v = (\tilde{F}_v^{ij})$  mit der Eigenschaft

Dann hat das RKV der Gestalt

(3.9) 
$$
\dot{y}_{k+1} = y_k + \frac{h}{4} f_k + \frac{3}{4} h \hat{f}_k^*, \quad k = 0, 1, ..., n-1,
$$

mit

(3.10) 
$$
f_k = f(y_k) = (1, f_k^1, ..., f_k^N)^T
$$

$$
\hat{f}_k^* = \left(1, f^1\left(y_k + \left(\frac{2}{3} - \frac{2}{9\alpha_k^1}\right)hf_k + \frac{2}{9\alpha_k^1}hf_k^{*1}\right), ..., f^N(y_k + \frac{2}{9\alpha_k^1}hf_k^{*1})\right)
$$

$$
+\left(\frac{2}{3}-\frac{2}{9\alpha_k^N}\right)hf_k+\frac{2}{9\alpha_k^N}hf_k^{*N}\right)\bigg)^T=:(1,\hat{f}^{*1},\ldots,\hat{f}^{*N})^T,
$$

 $(3.11)$   $f_k^{*\mu} = (1, f_k^{*\mu 1}, ..., f_k^{*\mu N})^T = (1, f^1(\mathbf{y}_k + \alpha_k^{\mu} h f_k), ..., f^N(\mathbf{y}_k + \alpha_k^{\mu} h f_k))^T$ 

die Ordnung m, m = 4 bzw. 5, falls die  $\alpha_k^{\mu}$  ( $\mu = 1, 2, ..., N$ ) nach der Vorschrift

(3.12) 
$$
\alpha_k^{\mu} = \alpha_{k-1}^{\mu} + 12 \frac{2w_k^{\mu} - w_{k-1}^{\mu}}{hU_{k-1}^{\mu}}, \alpha_0^{\mu} \text{ beliefs } 0,
$$

$$
\mu = 1, 2, ..., N, \quad k = 1, 2, ..., n - 1
$$

 $mit$ 

$$
(3.13) \qquad U_{k-1}^{\mu} = \frac{h}{\left(\alpha_{k-1}^{\mu}\right)^2} \sum_{j=0}^{N} \widetilde{F}_{k-1}^{\mu j} \left\{\alpha_{k-1}^{\mu'} \left(4f_k^j + 5f_{k-1}^j - 9\hat{f}_{k-1}^{*j}\right) + 2\left(f_{k-1}^{* \mu j} - f_{k-1}^j\right)\right\}
$$

ermittelt werden.

Beweis. Nach (3.3) gilt für die  $\mu$ -te Komponente des Fehlers von Verfahren (3.9)

$$
(3.14) \quad \varepsilon_{k+1}^{\mu} = \varepsilon_k^{\mu} + h \sum_{j=0}^{N} F_k^{\mu} \varepsilon_k^j + h^4 \left( \frac{1}{216} d^{\mu} (y_k) + \left( \frac{1}{24} - \frac{\alpha_k^{\mu}}{12} \right) e^{\mu} (y_k) + \frac{1}{24} g^{\mu} (y_k) + \frac{1}{72} k^{\mu} (y_k) \right) + O(h^5), \quad \mu = 1, 2, ..., N.
$$

Wegen der vorausgesetzten Stetigkeit aller in (2.10) auftretenden Ableitungen gilt  $d(y_k) = d(y_{k-1}) + \theta(h), e(y_k) = e(y_{k-1}) + \theta(h), g(y_k) = g(y_{k-1}) + \theta(h), k(y_k) =$ <br>=  $k(y_{k-1}) + \theta(h)$ , so daß man  $\varepsilon_{k+1}^{\mu}$  auch in der Form

$$
(3.15) \quad \varepsilon_{k+1}^{\mu} = \varepsilon_k^{\mu} + h \sum_{j=0}^{N} F_k^{\mu j} \varepsilon_k^j + h^4 \left( \frac{1}{216} d^{\mu} (y_{k-1}) + \left( \frac{1}{24} - \frac{\alpha_k^{\mu}}{12} \right) e^{\mu} (y_{k-1}) + \frac{1}{24} g^{\mu} (y_{k-1}) + \frac{1}{72} k^{\mu} (y_{k-1}) \right) + O(h^5)
$$

schreiben kann. (Im folgenden versehen wir zur Abkürzung Größen, die von y, abhängen, mit dem Index v; z. B. bedeutet also  $d_v := d(\mathbf{y}_v)$ .)

Bevor wir in (3.15)  $\alpha_k$  nach (3.12) ersetzen, formen wir den dortigen Ausdruck etwas um. Zunächst benötigen wir die Taylorentwicklung von  $U_{k-1}^{\mu}$ . Wegen

$$
f_{k-1}^{*} = f_{k-1}^{j} + h\alpha_{k-1}^{u}a_{k-1}^{j} + \frac{h^{2}}{2}(\alpha_{k-1}^{u})^{2}b_{k-1}^{j} + O(h^{3}), 1)
$$
  

$$
\hat{f}_{k-1}^{*} = f_{k-1}^{j} + \frac{2}{3}ha_{k-1}^{j} + \frac{2}{9}h^{2}(b_{k-1}^{j} + c_{k-1}^{j}) + O(h^{3})
$$
  

$$
f_{k}^{j} = f_{k-1}^{j} + ha_{k-1}^{j} + \frac{h^{2}}{2}(b_{k-1}^{j} + c_{k-1}^{j}) + O(h^{3})
$$

ist

$$
\alpha_{k-1}^{\mu}(4f_k^j+5f_{k-1}^j-9f_{k-1}^{*j})+2(f_{k-1}^{*}\mu f_{k-1}^j)=h^2(\alpha_{k-1}^{\mu})^2 b_{k-1}^j+0(h^3),
$$

so daß man mit (3.13), (3.8), (3.2), (2.9) und (2.10) erhält:

$$
U_{k-1}^{\mu} = h^3 \sum_{j=0}^{N} \widetilde{F}_{k-1}^{\mu j} b_{k-1}^j + O(h^4) = h^3 \sum_{j=0}^{N} F_{k-1}^{\mu j} b_{k-1}^j + O(h^4) = h^3 e_{k-1}^{\mu} + O(h^4).
$$

Somit hat  $\alpha_k^{\mu}$  die Gestalt:

(3.15a) 
$$
\alpha_k^{\mu} = \alpha_{k-1}^{\mu} + 12 \frac{2w_k^{\mu} - w_{k-1}^{\mu}}{h^4 e_{k-1}^{\mu} + O(h^5)}.
$$

Dies eingesetzt in  $(3.15)$  ergibt

$$
\varepsilon_{k-1}^{\mu} = \varepsilon_k^{\mu} + h \sum_{j=0}^{N} F_k^{\mu j} \varepsilon_k^j + h^4 \left( \frac{1}{216} d_{k-1}^{\mu} + \left( \frac{1}{24} - \frac{\alpha_{k-1}^{\mu}}{12} \right) e_{k-1}^{\mu} + \frac{1}{24} g_{k-1}^{\mu} + \frac{1}{72} k_{k-1}^{\mu} \right) - \frac{h^4 e_{k-1}^{\mu} (2w_k^{\mu} - w_{k-1}^{\mu})}{h^4 e_{k-1}^{\mu} + o(h^5)} + o(h^5).
$$

Nach  $(3.14)$  ist

$$
h^4 \left( \frac{1}{216} d_{k-1}^\mu + \left( \frac{1}{24} - \frac{\alpha_{k-1}^\mu}{12} \right) e_{k-1}^\mu + \frac{1}{24} g_{k-1}^\mu + \frac{1}{72} k_{k-1}^\mu \right) =
$$
  
=  $\varepsilon_k^\mu - \varepsilon_{k-1}^\mu - h \sum_{j=0}^N F_{k-1}^{\mu j} \varepsilon_{k-1}^j + O(h^5);$ 

daneben gilt

 $\mathcal{A}$ 

$$
\frac{h^4 e_{k-1}^{\mu}(2w_k^{\mu} - w_{k-1}^{\mu})}{h^4 e_{k-1}^{\mu} + o(h^5)} = (2w_k^{\mu} - w_{k-1}^{\mu}) \frac{1}{1 + o(h)}.
$$

<sup>1</sup>) Hierbei ist  $\alpha_{k=1}^{\mu} = \theta(1)$  vorauszusetzen, was erst später induktiv bewiesen wird.

Demnach ergibt sich

$$
(3.16) \qquad \varepsilon_{k+1}^{\mu} = \varepsilon_k^{\mu} + h \sum_{j=0}^{N} F_k^{\mu j} \varepsilon_k^j + \varepsilon_k^{\mu} - \varepsilon_{k-1}^{\mu} - h \sum_{j=0}^{N} F_{k-1}^{\mu j} \varepsilon_{k-1}^j - \varepsilon_{k-1}^{\mu} \varepsilon_{k-1}^{\mu} \varepsilon_{k-1}^{\mu} + O(h^5) =
$$
\n
$$
= 2(\varepsilon_k^{\mu} - w_k^{\mu}) + (w_{k-1}^{\mu} - \varepsilon_{k-1}^{\mu}) + h \sum_{j=0}^{N} (F_k^{\mu j} \varepsilon_k^j - F_{k-1}^{\mu j} \varepsilon_{k-1}^j) - \varepsilon_{k-1}^{\mu} \varepsilon_{k-1}^{\mu} \varepsilon_{k-1}^{\mu} \varepsilon_{k-1}^{\mu} - O(h^5) .
$$

Wir untersuchen nun die Ordnung der einzelnen Terme von (3.16) und stellen fest: Nach Voraussetzung (3.7) gilt:

$$
2(\varepsilon_k^{\mu} - w_k^{\mu}) = 0(h^m), \quad w_{k-1}^{\mu} - \varepsilon_{k-1}^{\mu} = 0(h^m).
$$

Nimmt man an, daß

(3.17) 
$$
\epsilon_{k-1} = \theta(h^4), \quad \epsilon_k = \theta(h^4)
$$

ist, so folgt nach  $(3.7)$ 

$$
w_{k-1} = \mathbf{0}(h^4), \quad w_k = \mathbf{0}(h^4),
$$

und wegen

$$
h\sum_{j=0}^{N}(F_{k}^{\mu j} \varepsilon_{k}^{j}-F_{k-1}^{\mu j} \varepsilon_{k-1}^{j})-(2w_{k}^{\mu}-w_{k-1}^{\mu})0(h)=0(h^{5})
$$

erhält man schließlich

$$
\varepsilon_{k+1}^{\mu} = 0(h^m) + 0(h^m) + 0(h^5) + 0(h^5) = 0(h^m), \quad m = 4 \text{ oder } 5.
$$

Dafür, daß die Annahme (3.17) für die Fehler von (3.9) berechtigt ist, genügt es zu zeigen, daß  $\varepsilon_0 = \varepsilon_1 = \theta(h^4)$  gilt.<sup>1</sup>) Da aber nach Voraussetzung  $\varepsilon_0 = 0$  ist, kann man  $\varepsilon_1 = \theta(h^4)$  direkt aus (3.14) ablesen.

Es bleibt zu zeigen, daß  $\alpha_k^{\mu} = 0(1)$  für  $h \to 0$ ,  $kh =$  const. ist. Nach Voraussetzung ist  $\alpha_0^{\mu} = \text{const.} = 0(1)$ ,  $\varepsilon_0 = 0$  und damit  $\varepsilon_1 = 0(h^4)$ ,  $\varepsilon_1 - w_1 = 0(h^m)$ ,  $m = 4$ oder 5. Für die Größe

$$
\alpha_1^{*\mu} := 12 \frac{\varepsilon_1^{\mu} + h \sum_{j=0}^{N} F_1^{\mu j} \varepsilon_1^j + h^4 A_1^{\mu}}{h^4 e_1^{\mu}}
$$

mit

$$
A_k^{\mu} := \frac{1}{216} d_k^{\mu} + \frac{1}{24} e_k^{\mu} + \frac{1}{24} g_k^{\mu} + \frac{1}{72} k_k^{\mu}
$$

<sup>1</sup>)  $\varepsilon_1$  bedeutet hier den Fehler nach dem ersten Schritt, nicht den Fehler an einer festen Stelle  $x_1$ .

gilt dann  $\alpha_1^{*\mu} = 0(1)$ . Wegen  $\alpha_0^{\mu} = 0(1)$  ist die Darstellung (3.15a) erlaubt, und unter Ausnutzung von (3.7) erhält man  $\alpha_1^{*\mu} - \alpha_1^{\mu} = 0$ (1), so daß  $\alpha_1^{\mu} = 0$ (1) sein muß. Analog zeigt man, daß aus  $\varepsilon_{k-1} = \theta(h^m)$ ,  $\varepsilon_k = \theta(h^m)$ 

$$
\alpha_k^{*\mu} := 12 \frac{\varepsilon_k^{\mu} + h \sum_{j=0}^N F_k^{\mu j} \varepsilon_k^j + h^4 A_k^{\mu}}{h^4 e_k^{\mu}} = 0(1)
$$

folgt und daß sich unter der Voraussetzung  $\alpha_{k-1}^{\mu} = 0(1)$  mit (3.7)  $\alpha_k^{*\mu} - \alpha_k^{\mu} = 0(1)$ und somit  $\alpha_k^{\mu} = 0(1)$  ergibt.

Bemerkung (vgl. [5]): Im Falle  $N = 1$  kann auf die Voraussetzung (3.8) verzichtet werden. Man ermittelt dann  $\alpha_k^1 = : \alpha_k$  nach der Vorschrift (der obere Index 1 wird überall weggelassen)

$$
\alpha_k = \alpha_{k-1} + 12 \frac{2w_k - w_{k-1}}{hU_{k-1}}, \quad k = 1, 2, ..., n-1,
$$

mit

$$
U_{k-1} = \frac{\varkappa_{k-1}}{\alpha_{k-1}^2} \left\{ \alpha_{k-1} (4f_k + 5f_{k-1} - 9f_{k-1}^*) + 2(f_{k-1} - f_{k-1}) \right\},
$$
  
\n
$$
\varkappa_{k-1} = \frac{2}{\alpha_{k-1} (f_k - f_{k-1})} \left\{ f_k - f_{k-1} - \frac{1}{\alpha_{k-1}} (f_{k-1} - f_{k-1}) - 3(\alpha_{k-1} - 1) \left[ \frac{1}{2} (3f_{k-1}^* - f_{k-1}) - f_k \right] \right\}
$$
  
\n
$$
f_k = f(x_k, y_k), \quad \hat{f}_k = f(x_k + \alpha_k h, y_k + \alpha_k h f_k),
$$
  
\n
$$
\hat{f}_k^* = f\left(x_k + \frac{2}{3}h, y_k + \left(\frac{2}{3} - \frac{2}{9\alpha_k}\right) h f_k + \frac{2}{9\alpha_k} h \hat{f}_k \right).
$$

#### 4. BEISPIELE

Bei der praktischen Anwendung der Sätze 1 und 2 wurden die zur Ermittlung der  $\alpha^{\mu}$  benötigten Vektoren  $w_{\nu}$  durch die Fehlerschätzungen nach Runge realisiert. Bekanntlich gilt (vgl. z. B. [3]): Führt man die Rechnung einmal mit der Schrittweite h und einmal mit der Schrittweite 2h durch, dann ist der Fehler der genaueren Rechnung bei den Formeln n-ter Ordnung näherungsweise gleich  $1/(2<sup>n</sup> - 1)$  von der Differenz der beiden Ergebnisse. Da bei dieser Fehlerschätzung die  $\alpha$  - Berechnung  $(3.6)$  bzw.  $(3.12)$  nur nach jedem zweiten Schritt möglich ist, ermittelt man  $y_{2k-1}$ 

und  $y_{2k}$  mit Hilfe von  $\alpha_{2k-2}^{\mu}$  und berechnet  $\alpha_{2k}^{\mu}$  für die nächsten zwei Schritte nach der Vorschrift

$$
(3.6a) \t\t\t\t\t\alpha_{2k}^{\mu} = \alpha_{2k-2}^{\mu} \left( 1 + \frac{2w_{2k}^{\mu} - w_{2k-2}^{\mu}}{2hS_{2k-2}^{\mu} + 3(w_{2k-2}^{\mu} - w_{2k}^{\mu})} \right)
$$

bei Verfahren (3.5) (mit  $S_{2k-2}^{\mu} = f_{2k-1}^{\mu} - f_{2k-2}^{\mu} + (f_{2k-2}^{\mu} - \tilde{f}_{2k-2}^{*\mu})/\alpha_{2k-2}^{\mu}$  bzw. nach der Vorschrift

(3.12a) 
$$
\alpha_{2k}^{\mu} = \alpha_{2k-2}^{\mu} + 12 \frac{2w_{2k}^{\mu} - w_{2k-2}^{\mu}}{2hU_{2k-2}^{\mu}} \text{ bei Verfahren (3.9)}
$$

$$
\left(\text{mit } U_{2k-2}^{\mu} = \frac{h}{\left(\alpha_{2k-2}^{\mu}\right)^2} \sum_{j=0}^{N} \widetilde{F}_{2k-2}^{\mu j} \left\{ \alpha_{2k-2}^{\mu} \left( 4f_{2k-1}^{\ j} + 5f_{2k-2}^{\ j} - 9f_{2k-2}^{*j} \right) + 2\left(f_{2k-2}^{* \mu j} - f_{2k-2}^{\ j} \right) \right\} \right).
$$

An die Vektoren  $w_{2v}$  sind dann die Forderungen

(3.4a) 
$$
w_{2v} - w_{2v-2} = \varepsilon_{2v} - \varepsilon_{2v-2} + \theta(h^{m+1}) ;
$$

$$
v = 1, 2, ..., k < \frac{n}{2} ; m = 3 \text{ bzw. } 4 ;
$$

$$
w_0 = \varepsilon_0 = 0
$$

bzw.

(3.7a) 
$$
w_{2v} = \varepsilon_{2v} + \theta(h^m); \quad v = 1, 2, ..., k < \frac{n}{2}; \quad m = 4 \text{ bzw. } 5;
$$
  
 $w_0 = \varepsilon_0 = 0$ 

zu stellen.

Die Beweise der Sätze 1 und 2 für den Fall, daß man in den Verfahren (3.5) bzw.  $(3.9)$  die  $\alpha$ -Berechnungen  $(3.4a)$  bzw.  $(3.7a)$  verwendet, ergeben sich unmittelbar aus den Beweisen des Abschnitts 3, indem man dort anstelle der Indizes  $k - 1$ , k,  $k + 1$  die Indizes  $2k - 2$ ,  $2k$ ,  $2k + 2$  betrachtet. (Zum Beispiel legt man dem Beweis von Satz 2 statt (3.14) die Beziehung

$$
\varepsilon_{2k+2}^{\mu} = \varepsilon_{2k}^{\mu} + 2h \sum_{j=0}^{N} F_{2k}^{\mu} \varepsilon_{2k}^{j} + 2h^{4} \left( \frac{1}{216} d^{\mu} (y_{2k}) + \left( \frac{1}{24} - \frac{\alpha_{2k}^{\mu}}{12} \right) e^{\mu} (y_{2k}) + \frac{1}{24} g^{\mu} (y_{2k}) + \frac{1}{72} k^{\mu} (y_{2k}) \right) + O(h^{5}), \quad \mu = 1, 2, ..., N,
$$

zugrunde, verwendet

$$
d(y_{2k}) = d(y_{2k-2}) + \theta(h), \quad e(y_{2k}) = e(y_{2k-2}) + \theta(h),
$$
  

$$
g(y_{2k}) = g(y_{2k-2}) + \theta(h), \quad k(y_{2k}) = k(y_{2k-2}) + \theta(h),
$$
  

$$
2hU_{2k-2}^{\mu} = 2h^4e_{2k-2}^{\mu} + \theta(h^5)
$$
  

$$
\alpha_{2k}^{\mu} = \alpha_{2k-2}^{\mu} + 12 \frac{2w_{2k}^{\mu} - w_{2k-2}^{\mu}}{2h^4e_{2k-2}^{\mu} + \theta(h^5)}
$$

und schließt in derselben Weise wie in Abschnitt 3 auf  $\varepsilon_{2k+2}^{\mu} = O(h^m)$ ,  $m = 4$  oder 5.)

Um nachzuweisen, daß die Fehlerschätzungen nach Runge den Forderungen (3.4a) bzw. (3.7a) genügen, benutzen wir den folgenden

**Hilfssatz 2.** Für die beiden Folgen  $\{ \epsilon_{2v} \}$  und  $\{ w_{2v} \}$  von  $(N + 1)$ -komponentigen *Vektoren mögen folgende Beziehungen erfüllt sein:* 

1.  $\varepsilon_0 = w_0 = 0$ 

$$
(4.1) \qquad 2. \ \varepsilon_{2\nu} = (I + 2h\mathbf{G}_{2\nu-2}) \,\varepsilon_{2\nu-2} + r_{2\nu}h^{m+1} + s_{2\nu}h^{m+2} + \theta(h^{m+2})
$$

(4.2) 
$$
w_{2v} = (I + 2hG_{2v-2}) w_{2v-2} + r_{2v}h^{m+1} + t_{2v}h^{m+2} + \theta(h^{m+3})
$$

 $(m > 0)$ ; dabei ist **I** die  $(N + 1)$ -reihige Einheitsmatrix,  $\mathbf{G}_{2v-2} = (G_{2v-2}^{ij})$  eine  $(K + 1, N + 1)$ -Matrix mit von h unabhängigen Elementen,  $r_2$ ,  $s_2$ ,  $t_2$ , sind *h-unabhängige (N* + *i)-komponentige Vektoren. Dann gilt:* 

$$
\varepsilon_{2\nu} - w_{2\nu} = \theta(h^{m+1})
$$

und

$$
(4.4) \qquad \varepsilon_{2\nu} - \varepsilon_{2\nu-2} = w_{2\nu} - w_{2\nu-2} + \theta(h^{m+2}), \quad \nu = 1, 2, ..., n; \quad 2hn = b - a.
$$

Beweis. Es ist

$$
\| \varepsilon_{2v} - w_{2v} \| \le \| l + 2hG_{2v-2} \| \| \varepsilon_{2v-2} - w_{2v-2} \| + \| s_{2v} - t_{2v} \| h^{m+2} + \| 0(h^{m+3}) \|.
$$
  
Sei nun  $1 + Ah := \max_{v} \| I + 2hG_{2v-2} \|$  und  $\sigma := \max_{v} \| s_{2v} - t_{2v} \|$ , dann gilt:

$$
\| \varepsilon_{2v} - w_{2v} \| \leq (1 + Ah) \| \varepsilon_{2v-2} - w_{2v-2} \| + \sigma h^{m+2} + \| O(h^{m+3}) \|.
$$

Wegen  $\varepsilon_0 = w_0$  erhält man [1, S. 18]

$$
\| \varepsilon_{2\nu} - w_{2\nu} \| \leq \begin{cases} \frac{e^{A\nu h} - 1}{Ah} \left( \sigma h^{m+2} + \| \theta(h^{m+3}) \| \right) & \text{für } A \neq 0 \\ \sigma v h^{m+2} + v \| \theta(h^{m+3}) \| & \text{für } A = 0 \, . \end{cases}
$$

Mit Rücksicht auf  $vh = x_v - x_0 =: c$  erhält man somit  $||e_{2v} - w_{2v}|| \leq Kh^{m+1}(\sigma +$  $+ \|\theta(h)\|$ ). (Dabei wurde  $K := \max(e^{Ac} - 1)/A$ ; c) gesetzt.) Da also  $\| \epsilon_{2v} - \mathbf{w}_{2v} \| = 0$  $=\sum_{i=0}^{n} \left| \varepsilon_{2v}^{i} - w_{2v}^{i} \right| = O(h^{m+1})$  gilt, folgt sofort auch  $\varepsilon_{2v}^{i} - w_{2v}^{i} = O(h^{m+1})$  für  $i =$  $\vec{r} = 0, 1, ..., N$  und damit  $\epsilon_{2v} - w_{2v} = \theta(h^{m+1})$ . Nun ist auch (4.4) leicht zu zeigen. Man bildet

$$
\varepsilon_{2v} - w_{2v} - (\varepsilon_{2v-2} - w_{2v-2}) = 2h\mathbf{G}_{2v-2}(\varepsilon_{2v-2} - w_{2v-2}) +
$$
  
 
$$
\div h^{m+2}(s_{2v-2} - t_{2v-2}) + o(h^{m+3}) = o(h^{m+2}) + o(h^{m+2}) + o(h^{m+3}) = o(h^{m+2}).
$$

Es bleibt nachzuweisen, daß die Näherungen bzw*.* die Fehlerschätzungen nach Runge bei den Verfahren (3.5) und (3.9) die Gestalt (4.1) bzw. (4.2) haben. Bezeichnet man die mit der Schrittweite *h* berechneten Näherungen der Verfahren (3.5) und (3.9) mit  $y_{2v} \approx y^*(x_{2v})$ , die mit der Schrittweite 2h berechneten Näherungen mit  $Y_{2v} \approx y^*(x_{2v})$ , so stellt man durch Taylorentwicklung fest, daß für das Verfahren (3.5) gilt:

$$
y_{2v} - Y_{2v} = (I + 2hF_{2v-2})(y_{2v-2} - Y_{2v-2}) ++ h^3((I - \frac{3}{2}P_{2v-2}^{-1}) b_{2v-2} + c_{2v-2}) + o(h^4)
$$

und

$$
\varepsilon_{2v} = y^*(x_{2v}) - y_{2v} = (I + 2hF_{2v-2})\varepsilon_{2v-2} ++ h^3((\frac{1}{3}I - \frac{1}{2}P_{2v-2}^{-1}) b_{2v-2} + \frac{1}{3}c_{2v-2}) + o(h^4).
$$

Für die Näherungen des Verfahrens (3.9) erhält man:

$$
y_{2v} - Y_{2v} = (I + 2hF_{2v-2})(y_{2v-2} - Y_{2v-2}) + h^4(\frac{14}{216}d_{2v-2} +
$$
  
+  $(\frac{14}{24}I - \frac{14}{12}P_{2v-2})e_{2v-2} + \frac{14}{24}g_{2v-2} + \frac{14}{72}k_{2v-2}) + \theta(h^5)$ 

und

$$
\varepsilon_{2v} = \left( \mathbf{I} + 2h\mathbf{F}_{2v-2} \right) \varepsilon_{2v-2} + h^4 \left( \frac{2}{216} d_{2v} + \left( \frac{2}{24} \mathbf{I} - \frac{2}{12} \mathbf{P}_{2v-2}^{-1} \right) e_{2v-2} + \\ + \frac{2}{24} \mathbf{g}_{2v-2} + \frac{2}{72} k_{2v-2} \right) + \mathbf{0} \left( h^5 \right).
$$

Somit erfüllen die Folgen  $\{ \epsilon_{2v} \}$  und  $\{ \frac{1}{3}(y_{2v} - Y_{2v}) \}$  von Verfahren (3.5) bzw. die Folgen  $\{z_{2v}\}\$  und  $\{\frac{1}{7}(y_{2v} - Y_{2v})\}$  von Verfahren (3.9) die Voraussetzungen (4.1), (4.2) des Hilfssatzes 2 und mithin auch die Beziehung (3.4a) mit  $m = 3$  bzw. (3.7a) mit  $m = 4$ . Mit einer solchen Fehlerschätzung hat also das Verfahren (3.5) die Ordnung 3, das Verfahren (3.9) die Ordnung 4.

Beispiel 1

$$
y^{1'} = \sqrt{(y^1/y^2)}, \quad y^1(0) = 1
$$
  

$$
y^{2'} = 3\sqrt{(y^2/y^1)}, \quad y^2(0) = 1.
$$

Lösung:  $y^{*1}(x) = \sqrt{2x + 1}$ ,  $y^{*2}(x) = (\sqrt{2x + 1})^3$ .

Tabelle 1 stellt die Fehler verschiedener numerischer Verfahren für die Schrittweite  $h = 0.02$  gegenüber. Es bedeutet:

Spalte I: Verfahren 2. Ordnung (2.11) mit  $\alpha = 1$ .

Spalte II: Verfahren (2.13) mit  $\alpha^1 = 2/5$ ,  $\alpha^2 = 2/9$ .

Spalte III: Verfahren 3. Ordnung (2.19) mit  $\alpha^1 = 1/3$ ,  $\alpha^2 = 2/3$ .

Spalte IV: Verfahren (3.5) mit  $\alpha_0^1 = 2/5$ ,  $\alpha_0^2 = 2/9$ .

|                                  |                                     |                                     |  | $y^{*1}(x_k)$                       |                                     | $y^{*2}(x_k)$                       |                         | 1                                   |  |
|----------------------------------|-------------------------------------|-------------------------------------|--|-------------------------------------|-------------------------------------|-------------------------------------|-------------------------|-------------------------------------|--|
| $\boldsymbol{k}$                 | $x_k$                               |                                     |  |                                     |                                     |                                     | $\epsilon_k^1$ . $10^7$ | $\varepsilon_k^2$ . 10 <sup>7</sup> |  |
| 20                               | 0,4                                 |                                     |  | 1,3416 408                          |                                     | 2,4149 534                          | $-741$                  | 2 5 0 2                             |  |
| 40                               | 0,8                                 |                                     |  | 1,6124 515                          |                                     | 4,1923 740                          | $-1153$                 | 4947                                |  |
| 60                               | 1,2                                 |                                     |  | 1,8439 089                          | 6,2692 902                          |                                     | $-1456$                 | 7512                                |  |
| 80                               | 1,6                                 |                                     |  | 2,0493 902                          | 8,6074 386                          |                                     | $-1705$                 | 10 237                              |  |
| 100                              | 2,0                                 |                                     |  | 2,2360 680                          |                                     | 11,1803 398                         | $-1921$                 | 13 130                              |  |
|                                  |                                     |                                     |  |                                     |                                     |                                     |                         |                                     |  |
| $\mathbf{I}$                     |                                     |                                     |  | $\mathbf{I}$                        | IV                                  |                                     |                         |                                     |  |
| $\epsilon_k^1$ . 10 <sup>7</sup> | $\varepsilon_k^2$ . 10 <sup>7</sup> | $\varepsilon_k^1$ . 10 <sup>7</sup> |  | $\varepsilon_k^2$ . 10 <sup>7</sup> | $\varepsilon_k^1$ . 10 <sup>7</sup> | $\varepsilon_k^2$ , 10 <sup>7</sup> | $\alpha_k^1$            | $\alpha_k^2$                        |  |
|                                  |                                     |                                     |  |                                     |                                     |                                     |                         |                                     |  |
| $-2$                             | 5                                   | $-3$                                |  | 19                                  | 2                                   | — 6                                 | 0,3978 954              | 0,2201 015                          |  |
| $-2$                             | 8                                   | $-5$                                |  | 32                                  | 3                                   | $-11$                               | 0,3985 360              | 0,2207 388                          |  |
| $-3$                             | 12                                  | $-6$                                |  | 45                                  | $\overline{4}$                      | $-17$                               | 0,3988 412              | 0,2210 939                          |  |
| $-3$                             | 17                                  | $-7$                                |  | 58                                  | 4                                   | $-22$                               | 0,3989 669              | 0,2212 968                          |  |
| $-4$                             | 21                                  | $-8$                                |  | 71                                  | 5                                   | $-29$                               | 0,3992 496              | 0,2214 658                          |  |
|                                  |                                     |                                     |  |                                     |                                     |                                     |                         |                                     |  |

Tabelle 1

Offensichtlich haben die Fehler der Verfahren (2.13), (2.19) und (3.5) die gleiche Größenordnung. Überraschend ist die hohe Genauigkeit des Verfahrens (2.13); sie ist dadurch begründet, daß (2.13) bei obiger Parameterwahl für dieses Beispiel zu einem Verfahren 3. Ordnung wird.

Beispiel 2

$$
y1' = 4y2 + x2, y1(0) = 1,y2' = y1 + 3x2, y2(0) = 0.
$$

Lösung:

$$
y^{*1}(x) = -3x^2 - \frac{1}{2}x - \frac{3}{2} + \frac{11}{8}e^{2x} + \frac{9}{8}e^{-2x}
$$
  

$$
y^{*2}(x) = -\frac{1}{4}x^2 - \frac{3}{2}x - \frac{1}{8} + \frac{11}{16}e^{2x} - \frac{9}{16}e^{-2x}.
$$

Tabelle 2 enthält für  $h = 0.02$  in

die Fehler des Verfahrens 2. Ordnung (2.11) mit  $\alpha = 2/3$  (diese Para-Spalte I: meterwahl wird von Ralston [2] vorgeschlagen),

Spalte II: die Fehler des Verfahrens 3. Ordnung (2.17) mit  $\alpha = 1/3$ ,

Spalte III: die Fehler des Verfahrens (3.5) mit  $\alpha_0^1 = 2/3$ ,  $\alpha_0^2 = 10/9$ .

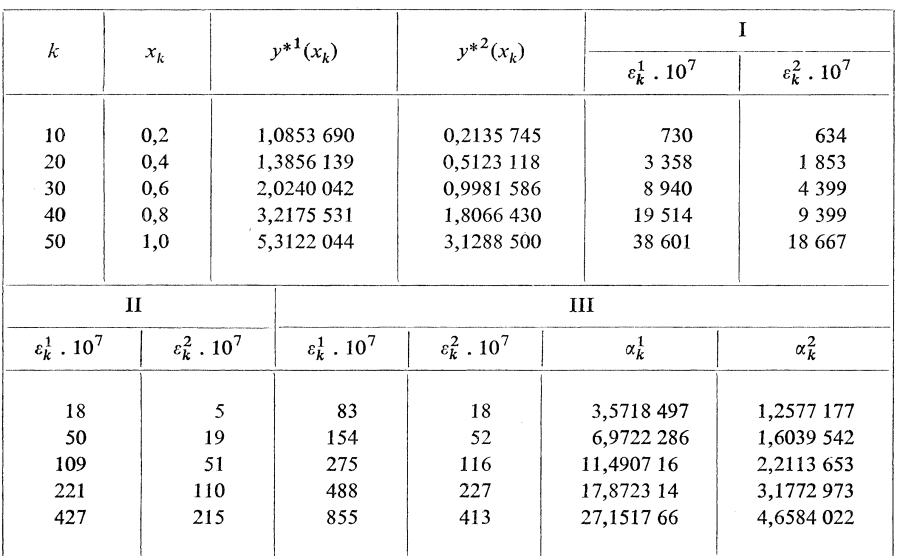

Tabelle 2

Beispiel 3

$$
y' = y - x + \frac{1}{1+x} + \frac{1}{(1+x)^2}, \quad y(0) = 0.
$$

Lösung:

$$
y^*(x) = 1 + x - \frac{1}{1 + x}.
$$

Tabelle 3 enthält für  $h = 0.05$  in

die Fehler des Verfahrens 3. Ordnung (2.17) mit  $\alpha = 0.47$  (diese Para-Spalte I: meterwahl wird von F. Stetter [6] vorgeschlagen),

Spalte II: die Fehler des klassichen Runge-Kutta-Verfahrens 4. Ordnung,

Spalte III: die Fehler des Verfahrens (3.9) mit  $\alpha_0 = 1/2$ .

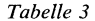

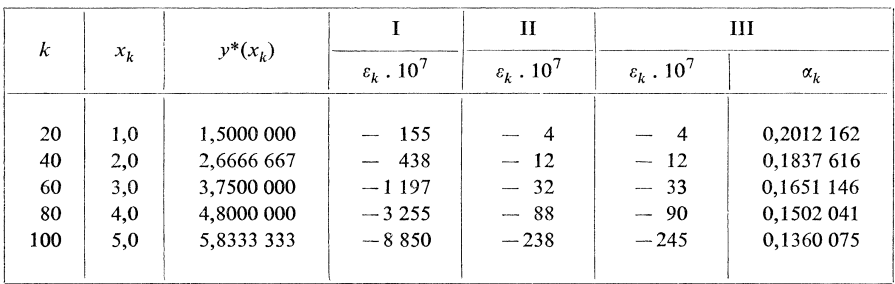

Die Ergebnisse dieser Beispiele stehen in vollem Einklang mit den theoretischen Aussagen der Sätze 1 und 2 und zeigen deutlich die Überlegenheit der variablen Parameterwahl gegenüber den "optimalen" Parametern von Ralston und F. Stetter.

#### Literatur

- [1] P. Henrici: Discrete Variable Methods in Ordinary Differential Equations. John Wiley & Sons, New York, London 1962.
- [2] A. Ralston: Runge-Kutta methods with minimum error bounds. Math. Comp. 16 (1962), 431-437.
- [3] C. Runge, H. König: Numerisches Rechnen. Springer-Verlag, Berlin 1924.
- [4] S. Scholz: Ein Runge-Kutta-Verfahren mit variablem Parameter a. ZAMM 49 (1969), 517-524.
- [5] S. Scholz: Fehlerabschätzung und Genauigkeitssteigerung bei Runge-Kutta-Verfahren. Dissertation TU Dresden 1970.
- [6] F. Stetter: Optimale Runge-Kutta-Verfahren der Ordnung 2 und 3. Monatshefte f. Mathematik 72 (1968), 239-244.

### Souhrn

# ŘEŠENÍ SOUSTAV OBYČEJNÝCH DIFERENCIÁLNÍCH ROVNIC 1. ŘÁDU RUNGEHO-KUTTOVOU METODOU S PEVNÝMI A PROMĚNNÝMI PARAMETRY

#### **SIEGFRIED SCHOLZ**

Vhodnou volbou volných parametrů se v explicitní Rungeho-Kuttově metodě pro řešení soustav diferenciálních rovnic 1. řádu dosáhne toho, že se řád konvergence zvýší o  $1-2$ .

Anschrift des Verfasser; Dr. rer. nat. Siegfried Scholz, Sektion Mathematik der Technischen Universität Dresden, Zellescher Weg 12-14, 8027 Dresden, DDR.